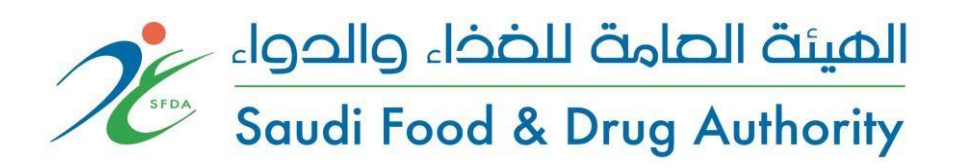

# Integration Guide for Drug Track & **Trace System**

**Version 2.0**

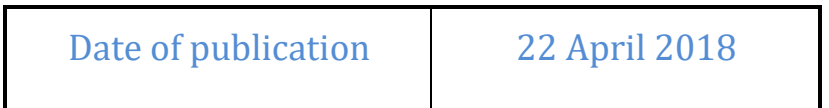

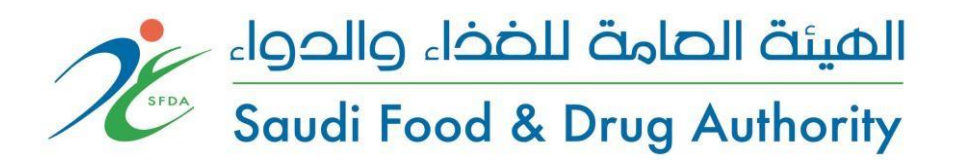

# **Integration Guide for Drug Track & Trace System**

**Version 2.0**

Drug Sector Saudi Food & Drug Authority

*Please visit SFDA's website at*  [http://www.sfda.gov.sa/en/drug/drug\\_reg/Pages/default.aspx](http://www.sfda.gov.sa/en/drug/drug_reg/Pages/default.aspx)

*for the latest update*

*For Comments or Suggestions [Drug.Comments@sfda.gov.sa](mailto:Drug.Comments@sfda.gov.sa)*

*For Inquiries [Tracking.drug@sfda.gov.sa](mailto:Tracking.drug@sfda.gov.sa)*

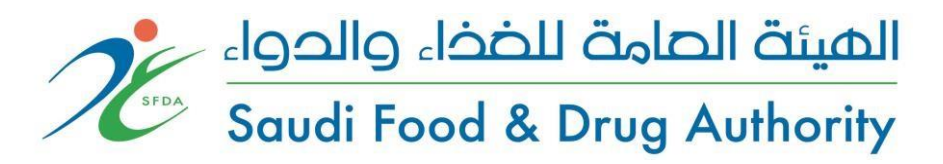

#### **Drug Sector**

#### **Vision and Mission**

#### **Vision**

To be the leading regional Drug Regulatory Authority for pharmaceuticals and cosmetic products, with professional excellence and services that contribute to the protection and advancement of public health in the Kingdom of Saudi Arabia.

## **الرؤية**

أن يكون قطاع الدواء رائداً إقليمياً في الرقابة على الأدوية ومستحضرات التجميل، ويقدم خدماته بمهنية متميزة تسهم في ي ر ر حماية وتعزيز الصحة في المملكة العربية السعودية. ي ر

#### **Mission**

Protecting public health by ensuring safety, quality, efficacy and accessibility of human, veterinary drugs and biological products, and safety of cosmetics, through administration of a national regulatory system which is consistent with international best practice. Through our mission, we also provide accurate and scientific-based information to the public and healthcare professionals.

### **الرسالة**

حماية الصحة العامة من خلال ضمان أمان وجودة وفعالية وتوفر الأدوية البشرية والبيطرية والمنتجات الحيوية وسلامة مواد التجميل عبر تطبيق نظام وطني للرقابة متوافق مع أفضل الممارسات الدولية وتقديم المعلومات الدوائية المبنية على أسس علمية للعامة والمهنيين الصحيين. ر

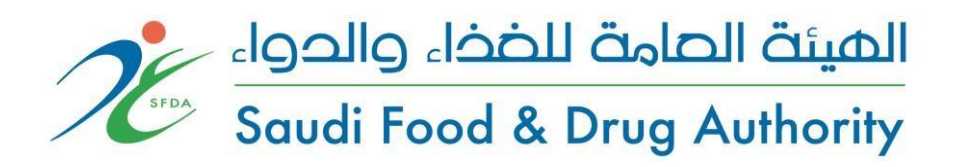

## **Document Control**

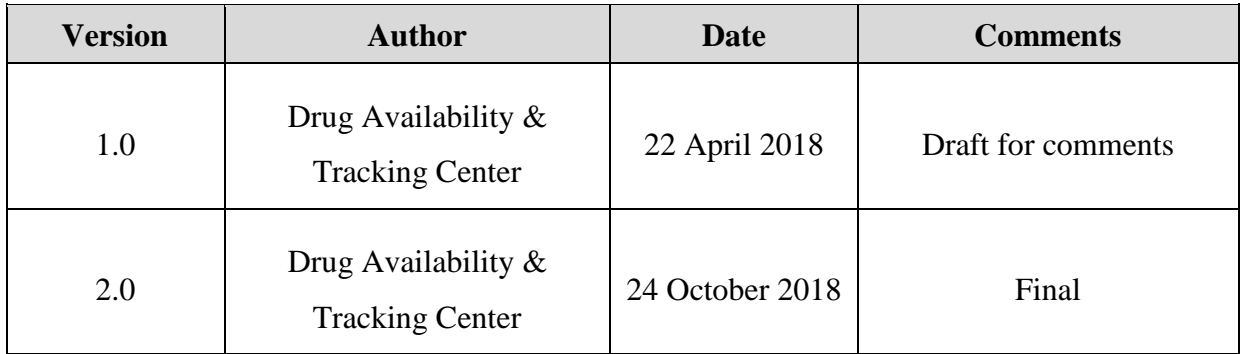

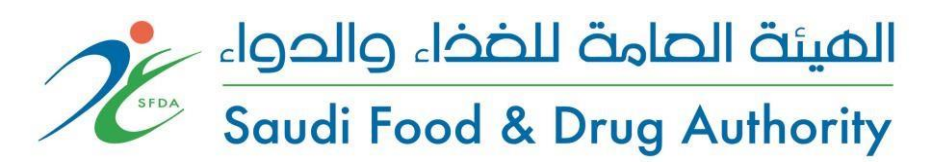

## **Table of Content:**

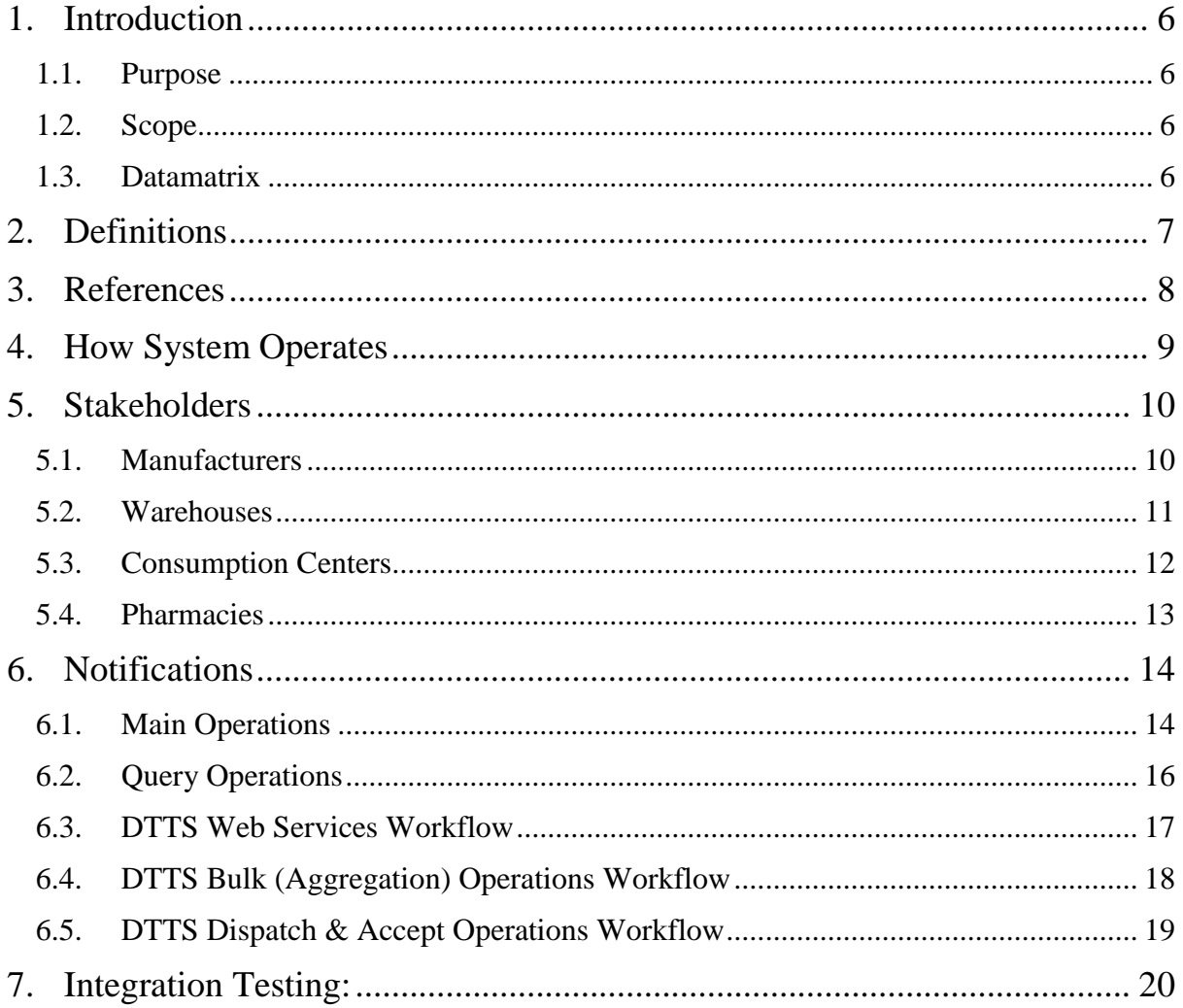

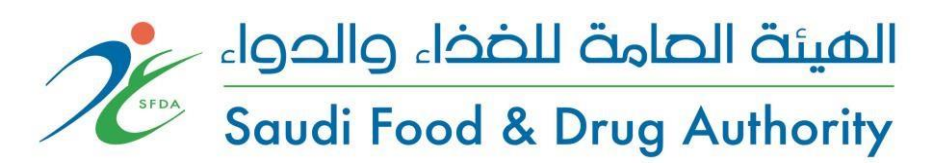

## <span id="page-5-1"></span><span id="page-5-0"></span>**1. Introduction**

## 1.1.Purpose

The purpose of this document is to present a brief description of the Drug Track & Trace System. It will explain the purpose and features of the system, the interfaces of the system, what the system will do, the constraints under which it must operate and how the system will react to external stimuli. This document is intended for the developers of the stakeholder's software system that will integrate with DTTS.

## <span id="page-5-2"></span>1.2.Scope

SFDA implemented a web-based solution for tracking of pharmaceutical products in order to improve the integrity of the supply chain.

## **The supply chains of these products are:**

- Manufacturers
- Warehouses
- Pharmacies
- Medical and Dispense Centers

Track & Trace System is a system that track and control all processes of the products starting from the manufacturing/importing until the patient usage. The system provides a full tracking model, enabling sharing of information between industry regulators and payers and also across the supply chain and a greater transparency of the movements on a box level as opposed to the principle of monitoring only the first and last stakeholder.

## <span id="page-5-3"></span>1.3.Datamatrix

All drug units tracked in the supply chain will include a datamatrix printed on itself. This datamatrix based on GS1 Standards. It will include GTIN+SN+XD and BN.

For more information about datamatrix please refer; [https://www.gs1.org/docs/barcodes/GS1\\_DataMatrix\\_Guideline.pdf](https://www.gs1.org/docs/barcodes/GS1_DataMatrix_Guideline.pdf) For information about Application Identifiers please refer; <https://www.gs1.org/sites/default/files/docs/barcodes/GS1%20Application%20Identifiers.pdf>

A sample Datamatrix printed on a drug unit;

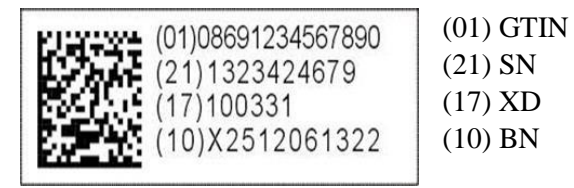

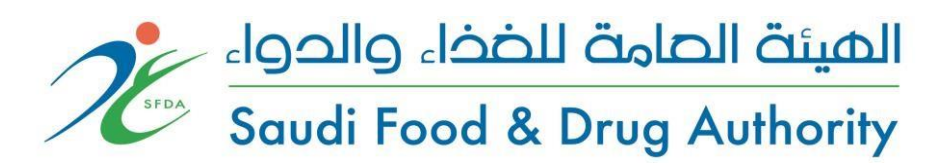

## <span id="page-6-0"></span>**2. Definitions**

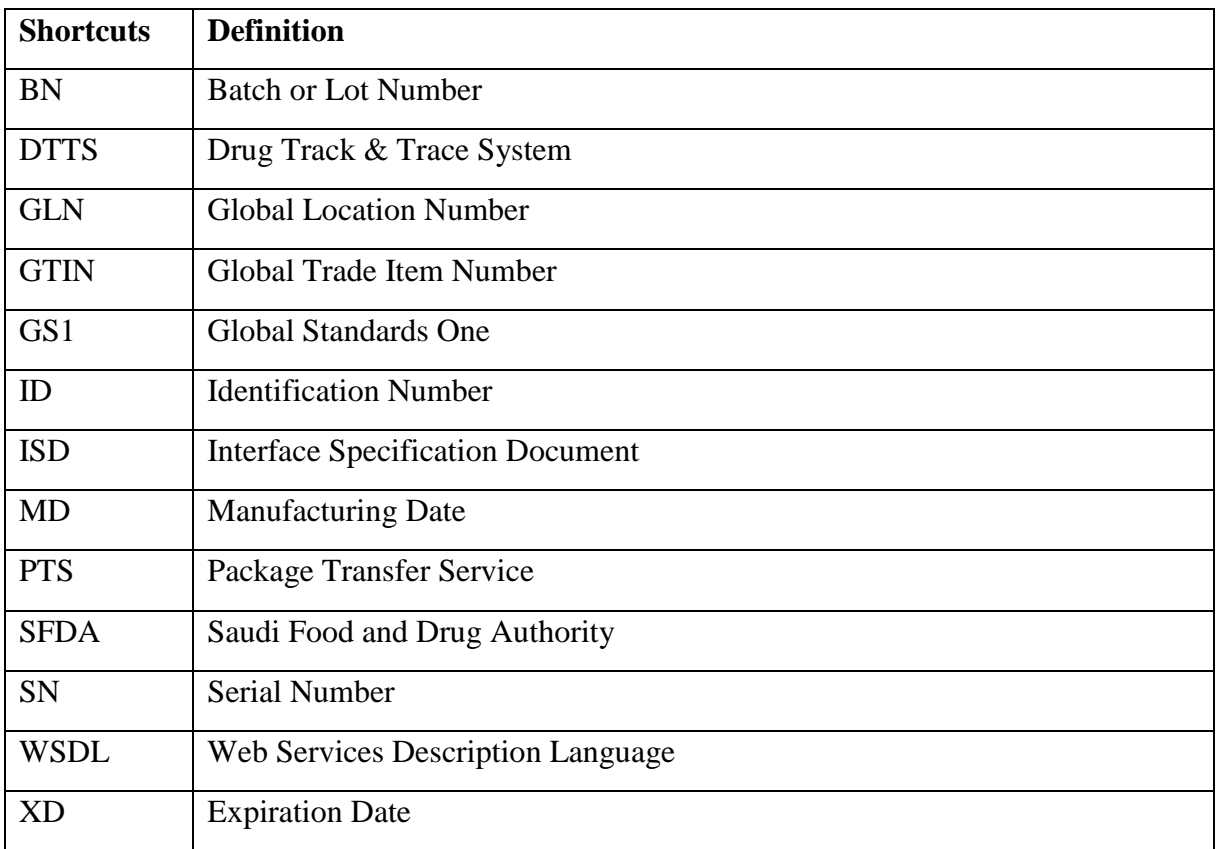

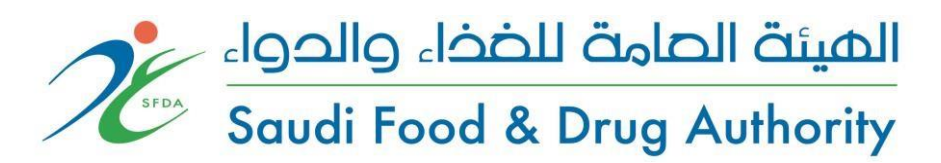

## <span id="page-7-0"></span>**3. References**

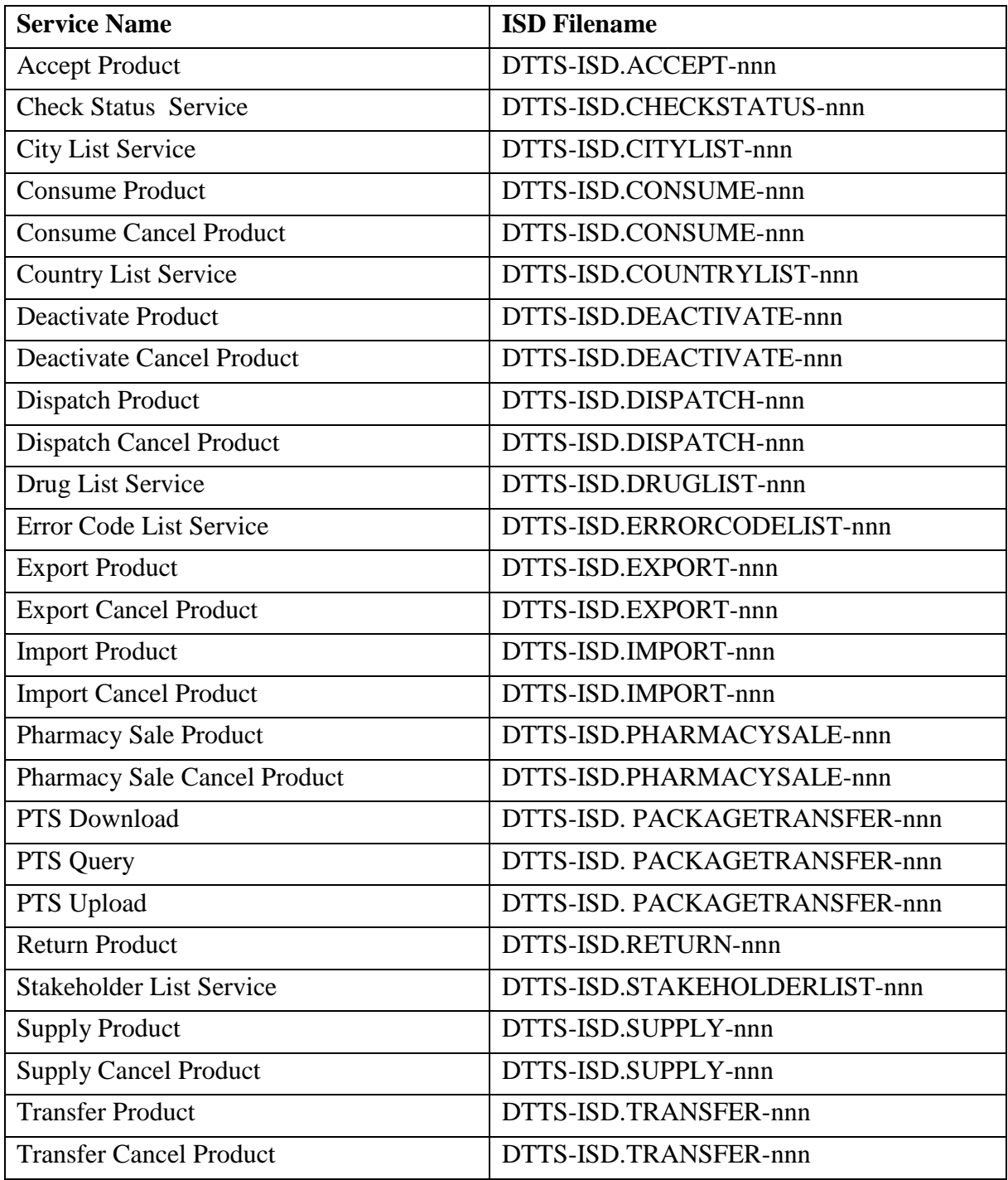

- All ISD files are available in the system portals.

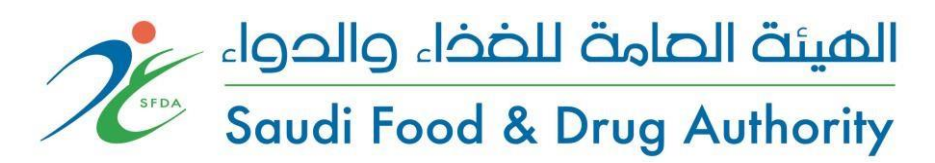

## <span id="page-8-0"></span>**4. How System Operates**

DTTS works on SOAP-XML Web Services. Every service is authenticated by username & password. Every stakeholder need to get a username & password from SFDA. All web services based on Request & Response messaging. Every Request will get response representing the status of the request (either successful or error). All operations between stakeholders are two way, means if a stakeholder sends a products to other, receiver stakeholder also needs to send accept notification to DTTS for starting operations on the product. Without accept or cancel notification, Product will stay between stakeholders and none of the stakeholder can do any operation on it.

All operations are GTIN and SN based.

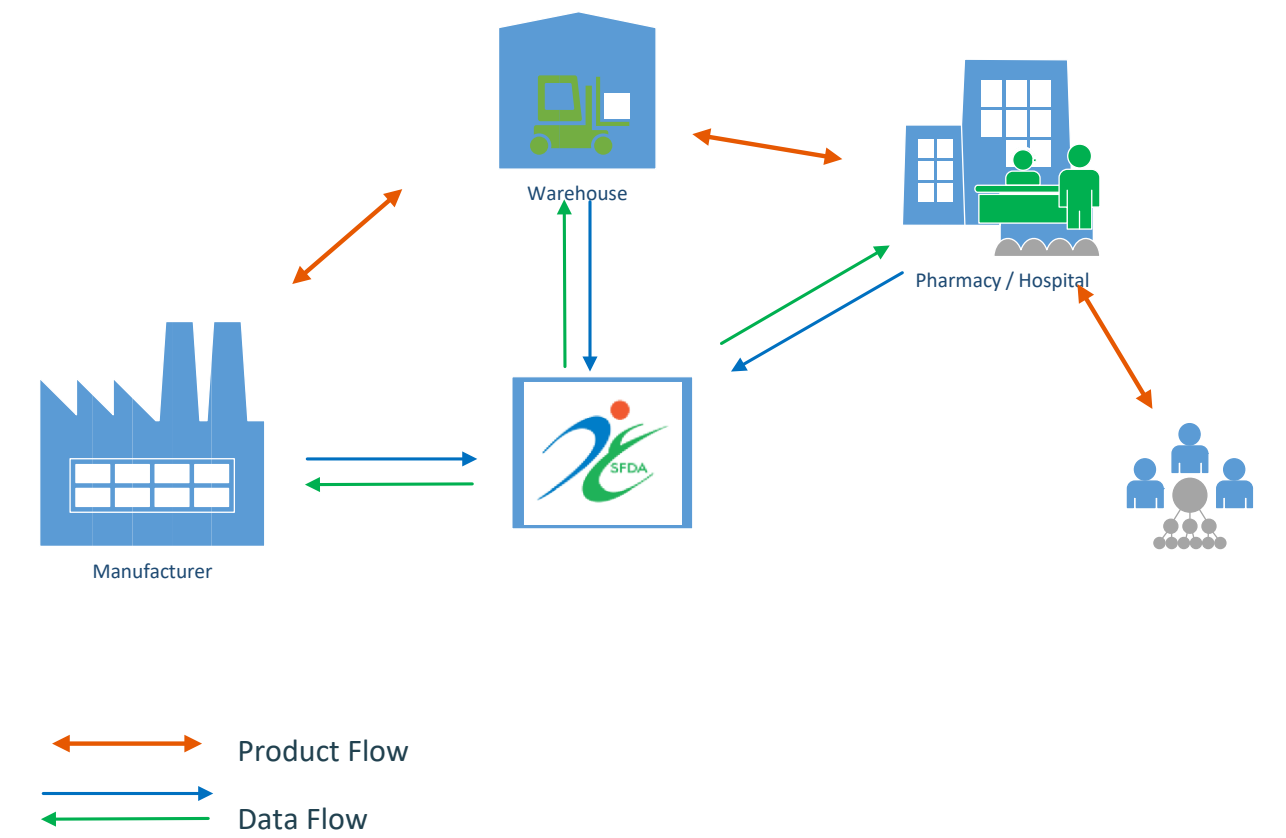

*Figure 1 DTTS Work Flow* 

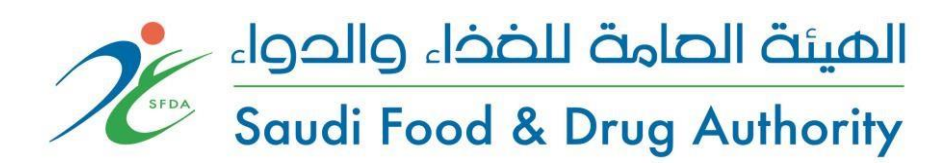

## <span id="page-9-0"></span>**5. Stakeholders**

All stakeholders in the system must have a unique GLN ID. After getting GLN ID, SFDA will register the stakeholder in to the DTTS. For getting GLN ID please refer to SFDA/GS1.

### <span id="page-9-1"></span>5.1.Manufacturers

A manufacturer is the first entry point of a product to the DTTS. After manufacturing process, product supply information must sent to the DTTS. Starting with this supply notification product can start moving between stakeholders.

#### **When does a drug unit need to be registered on the DTTS?**

Manufacturer can register a drug unit after all production phases (or import phases) complete. To avoid unnecessary Supply Cancel operation, you must be sure that all production phases (or import phases) must be finished. Moreover, it must kept in mind that, marketing of that unit forbidden without registration.

Manufacturer cannot add a product (supply or import) with the same GTIN and SN.

The operation that manufacturers can perform are as follows and SFDA may restrict them;

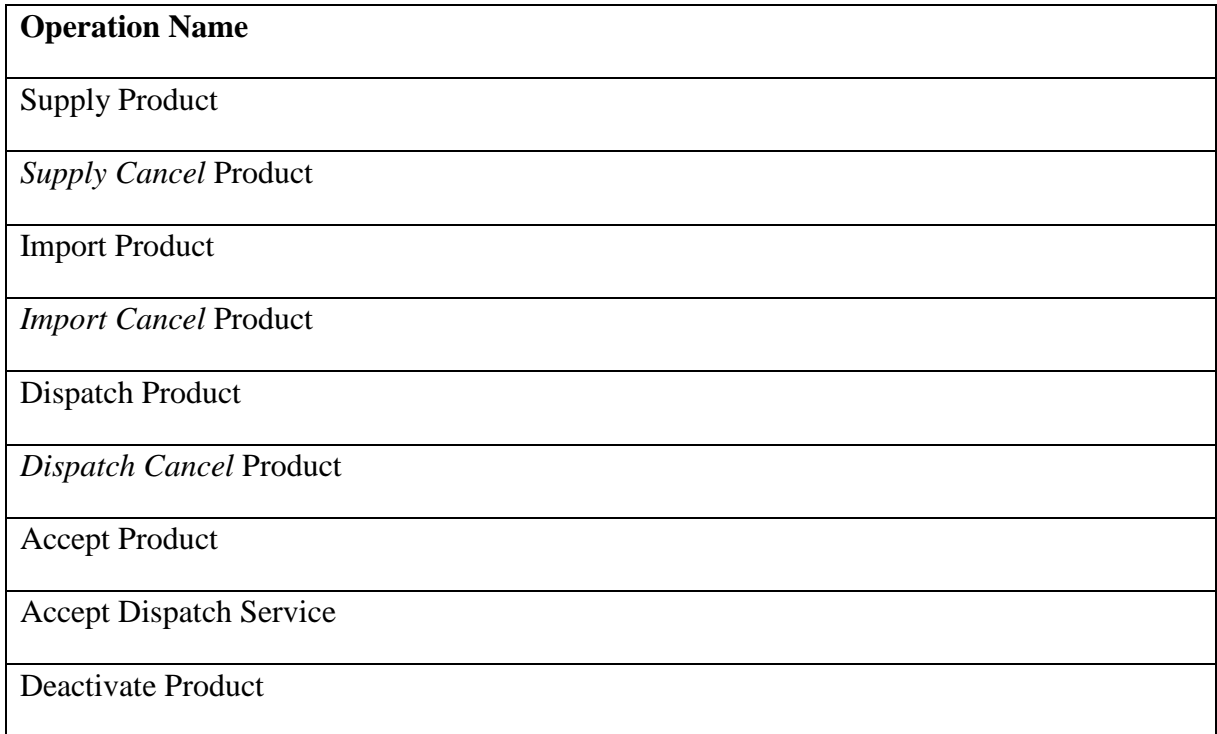

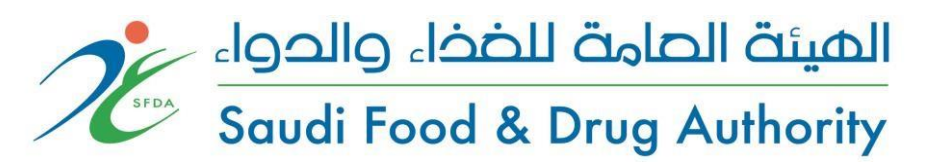

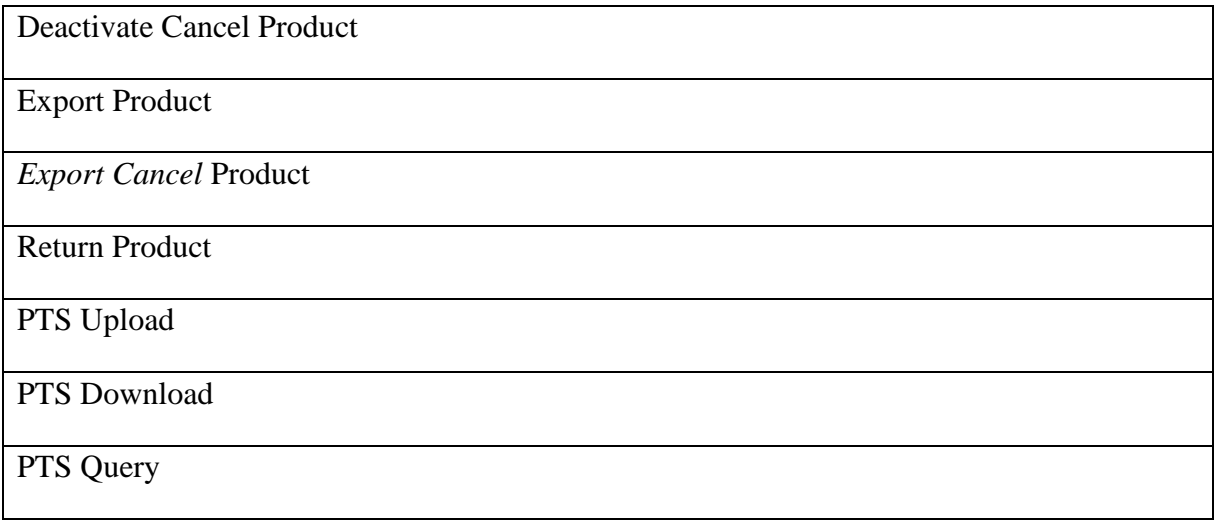

#### <span id="page-10-0"></span>5.2.Warehouses

A warehouse is the collection and transmission point of the products between manufacturers and Pharmacies/Hospitals/Consumption Centers. Warehouses accept from manufacturers and dispatch the products.

In addition, if a warehouse has privilege to import, Import Product service can be used by that warehouse. Moreover, import phases must completed before send Import Product message to the DTTS. And registration of drug units must be done before marketing.

The operation that warehouses can perform are as follows and SFDA may restrict them;

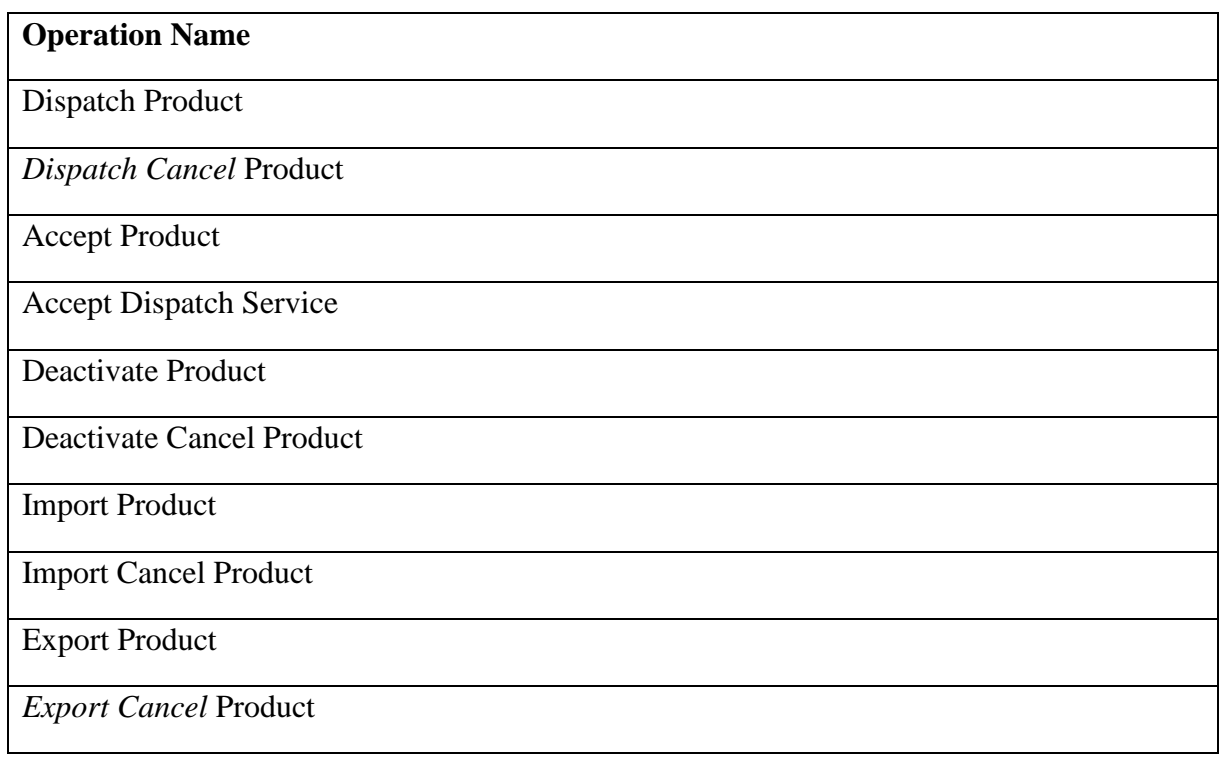

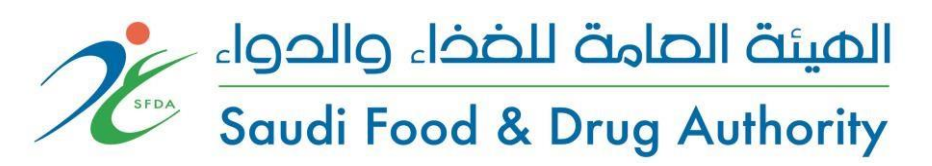

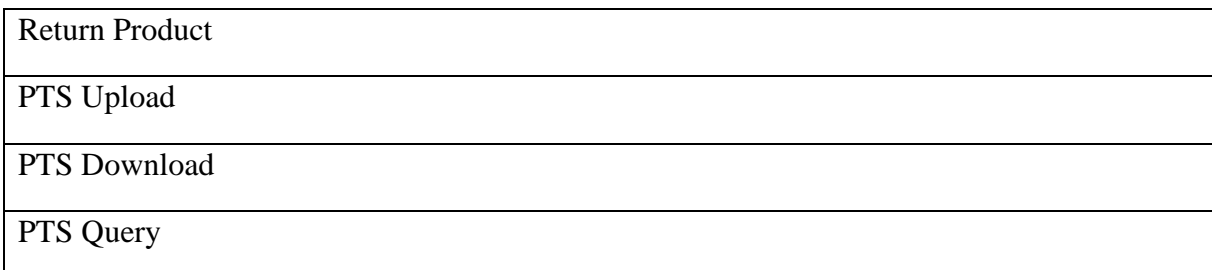

### <span id="page-11-0"></span>5.3.Consumption Centers

Consumption Center is the place where drugs are consumed for patients. These places include Hospitals, physical therapy centers, and dialysis center. Consumption Centers accept from warehouses and consume for the patients. Consumption Centers send notification for each Sellable Unit.

The operation that consumption centers can perform are as follows and SFDA may restrict them;

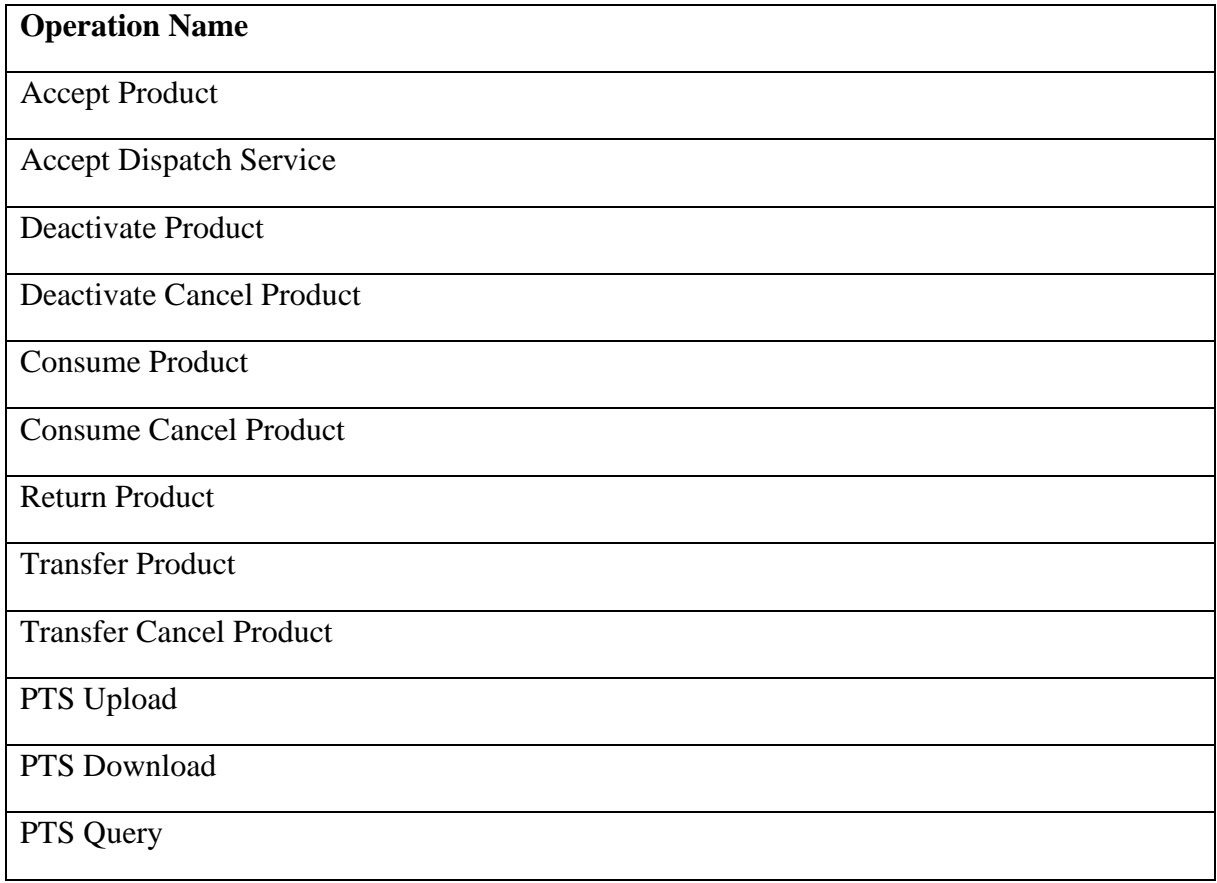

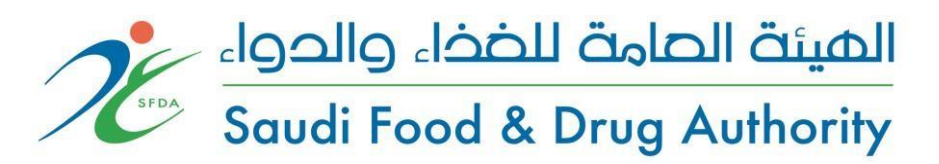

## <span id="page-12-0"></span>5.4.Pharmacies

Pharmacy is the place where drugs are sold to patients. Pharmacies accept from warehouses and sell drug to the patients.

The operation that pharmacies can perform are as follows and SFDA may restrict them;

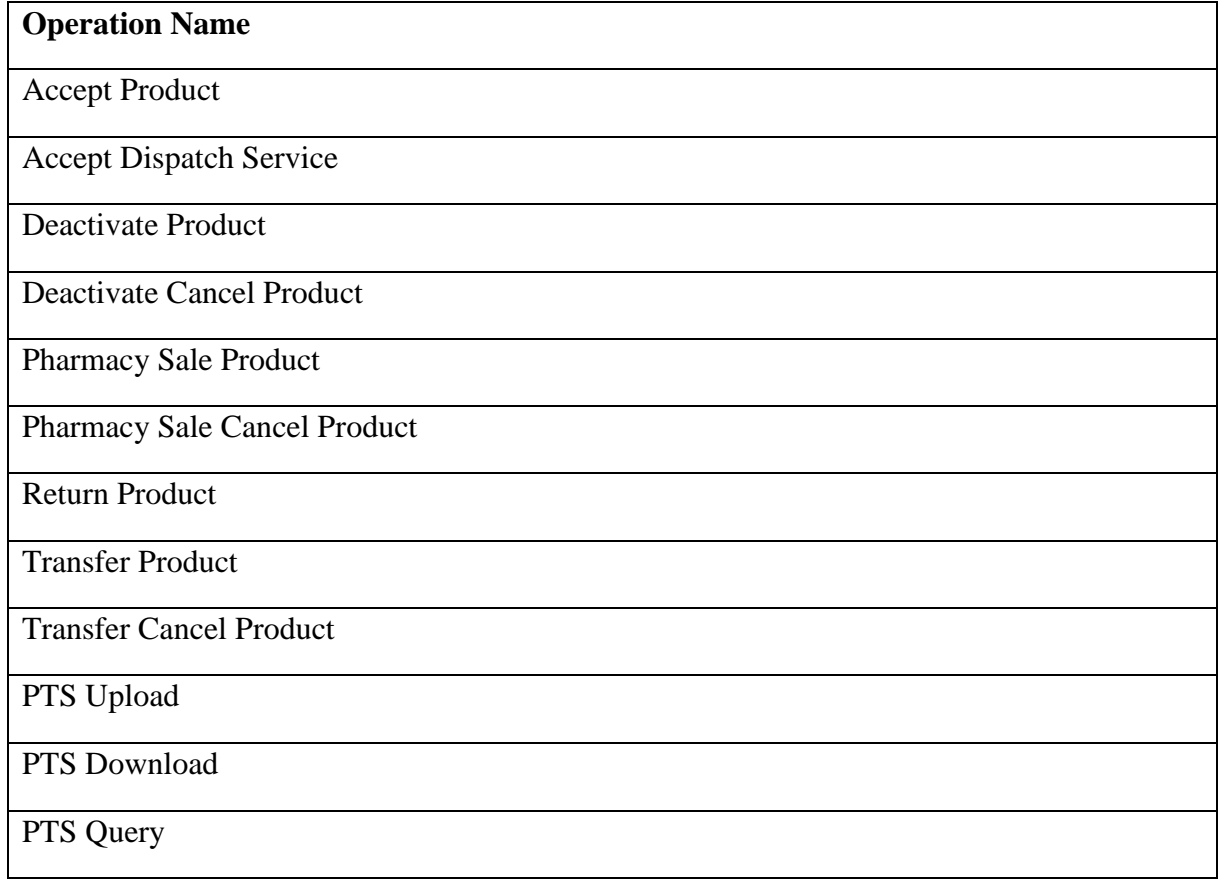

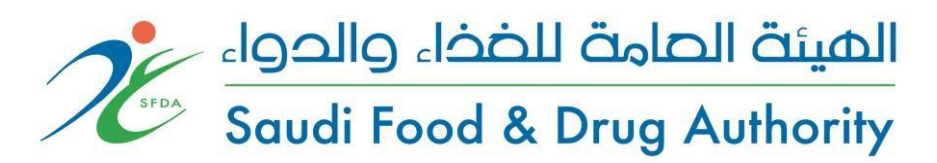

## <span id="page-13-0"></span>**6. Notifications**

DTTS works on SOAP-XML Based Web services. DTTS Web Services use SOAP Version 1.2.

All stakeholders need to register itself to SFDA and need to get a username/password for using DTTS Web services. Web Services WSDLs and ISD files will be shared after completing registration process with SFDA. Stakeholders need to modify their own computer systems for sending notifications to DTTS and receiving notifications from DTTS.

<span id="page-13-1"></span>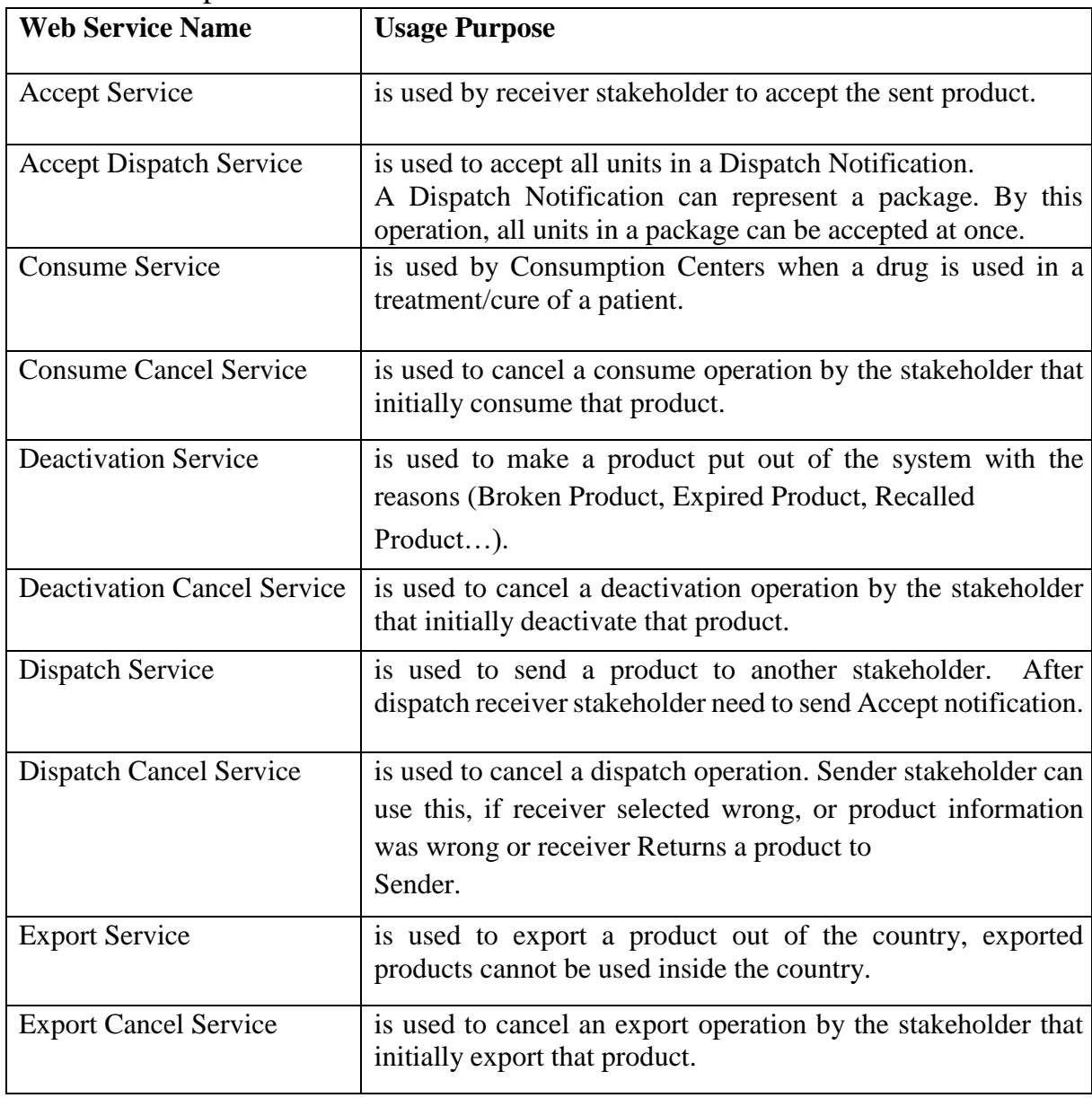

#### 6.1.Main Operations

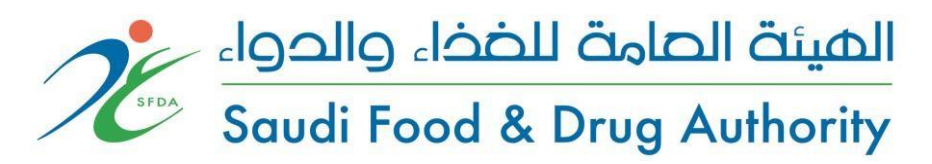

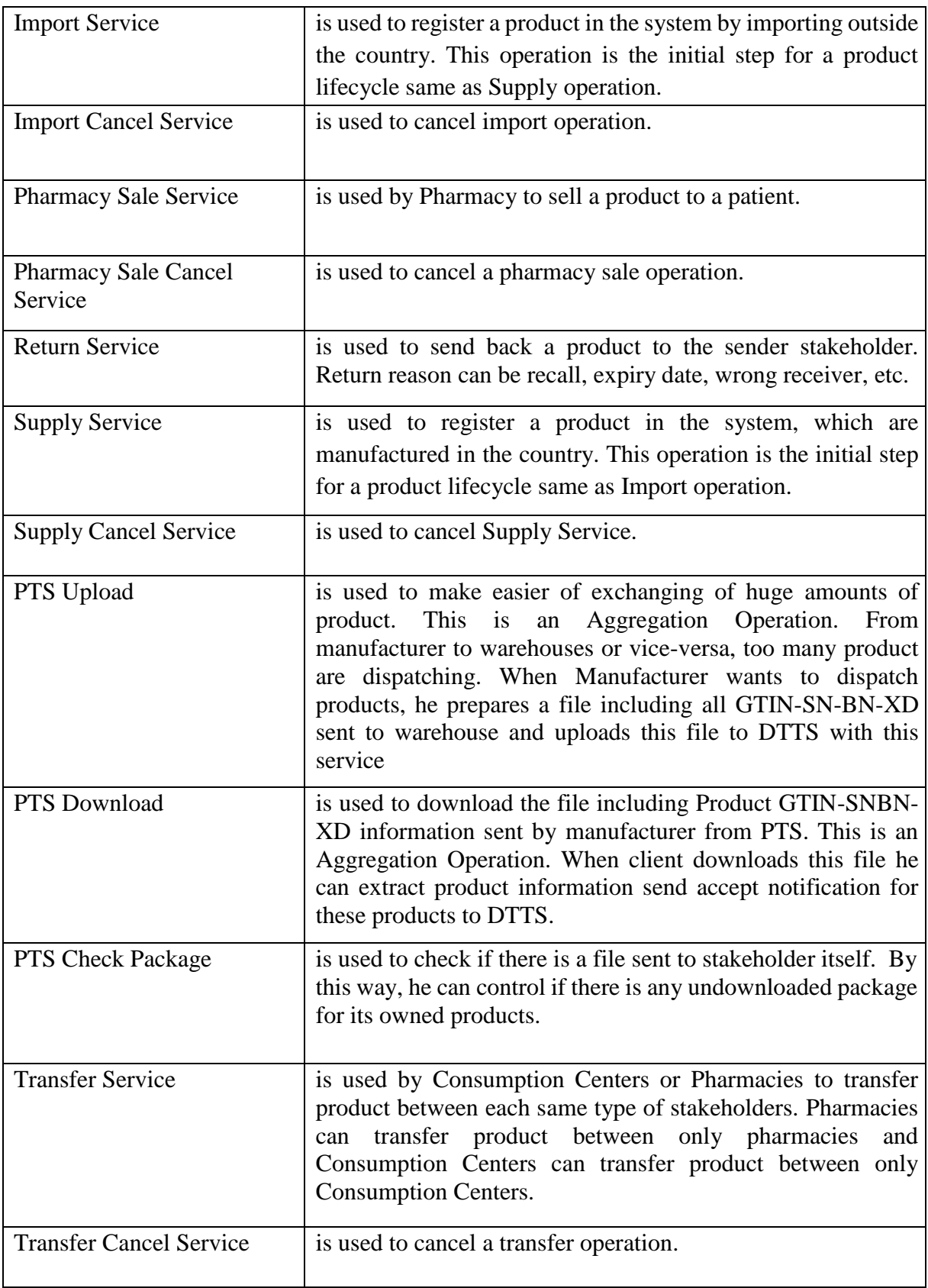

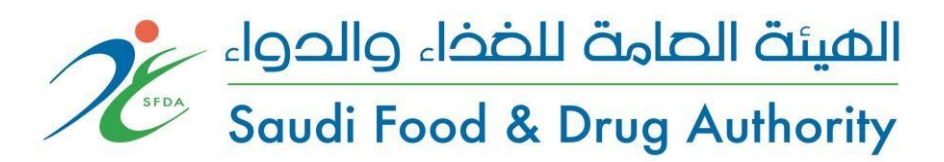

## <span id="page-15-0"></span>6.2.Query Operations

Below Web Services will be used to retrieve reference data to be used or got in the notifications.

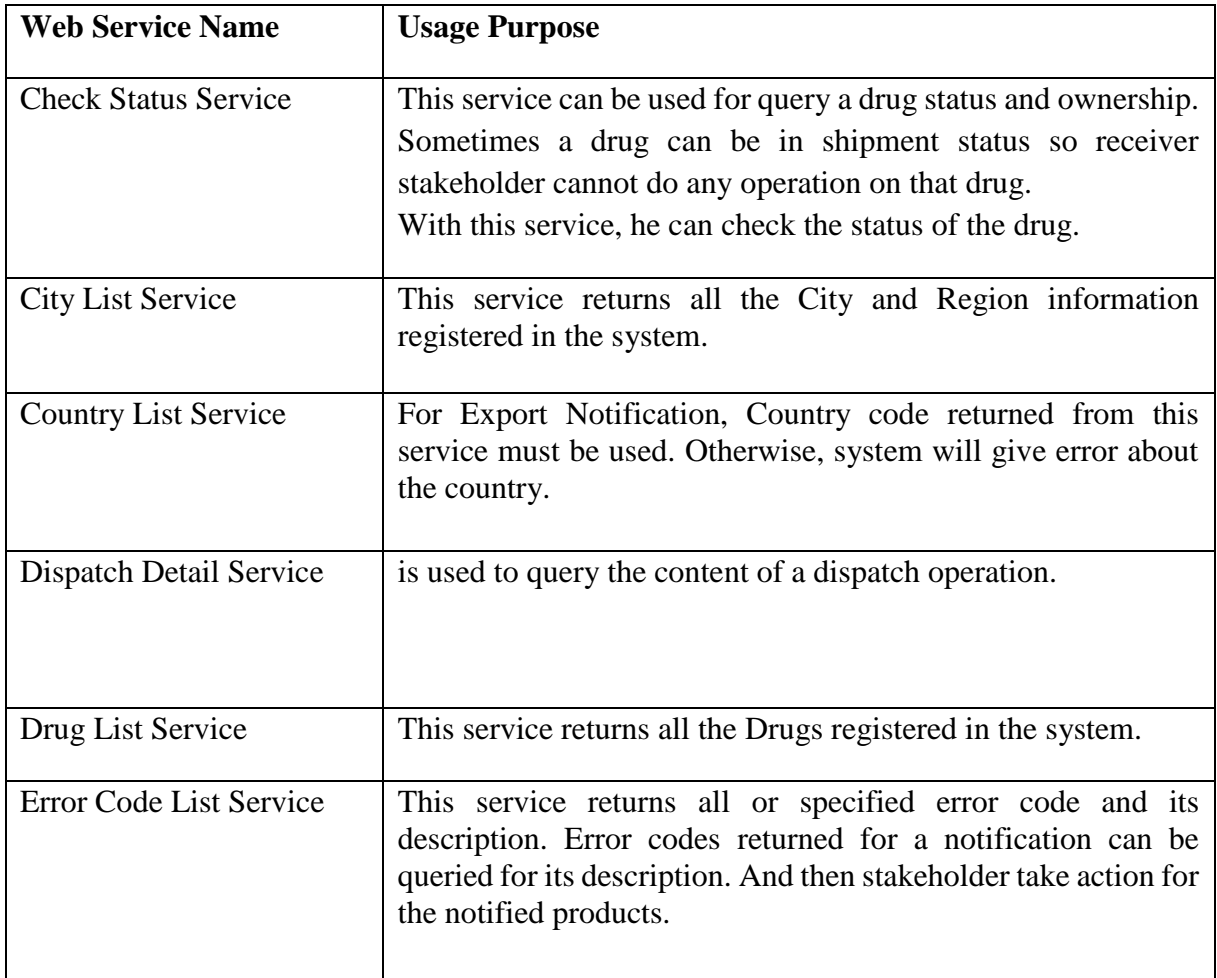

### <span id="page-16-0"></span>6.3.DTTS Web Services Workflow

الميئة الصامة للضخاء والحواء Saudi Food & Drug Authority

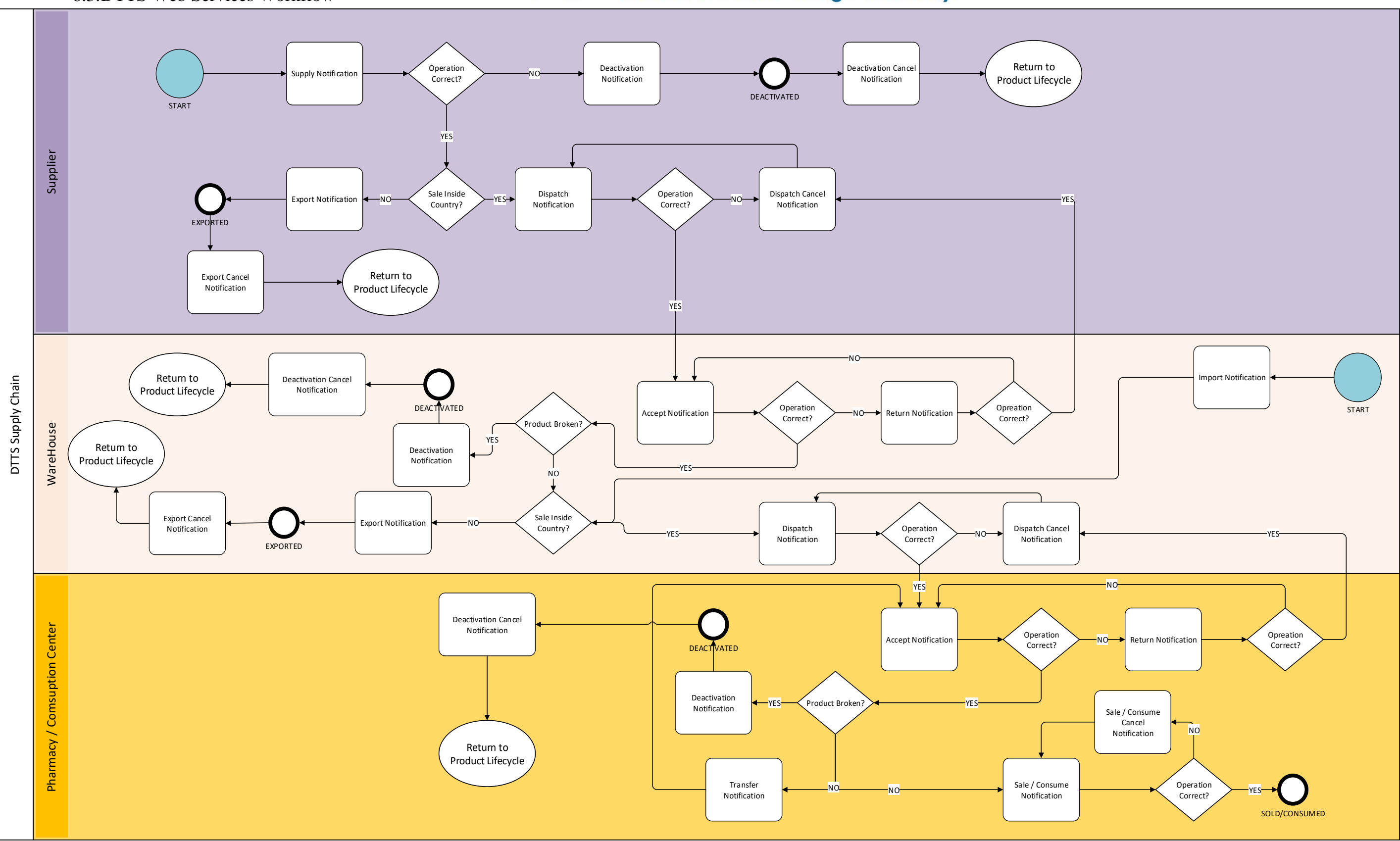

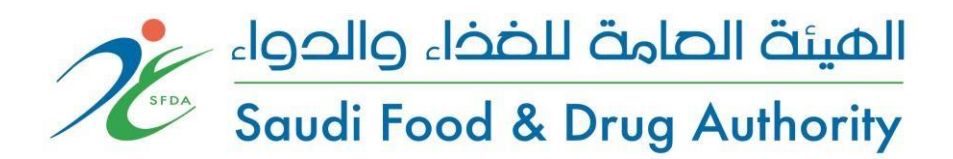

## 6.4.DTTS Bulk (Aggregation) Operations Workflow

<span id="page-17-0"></span>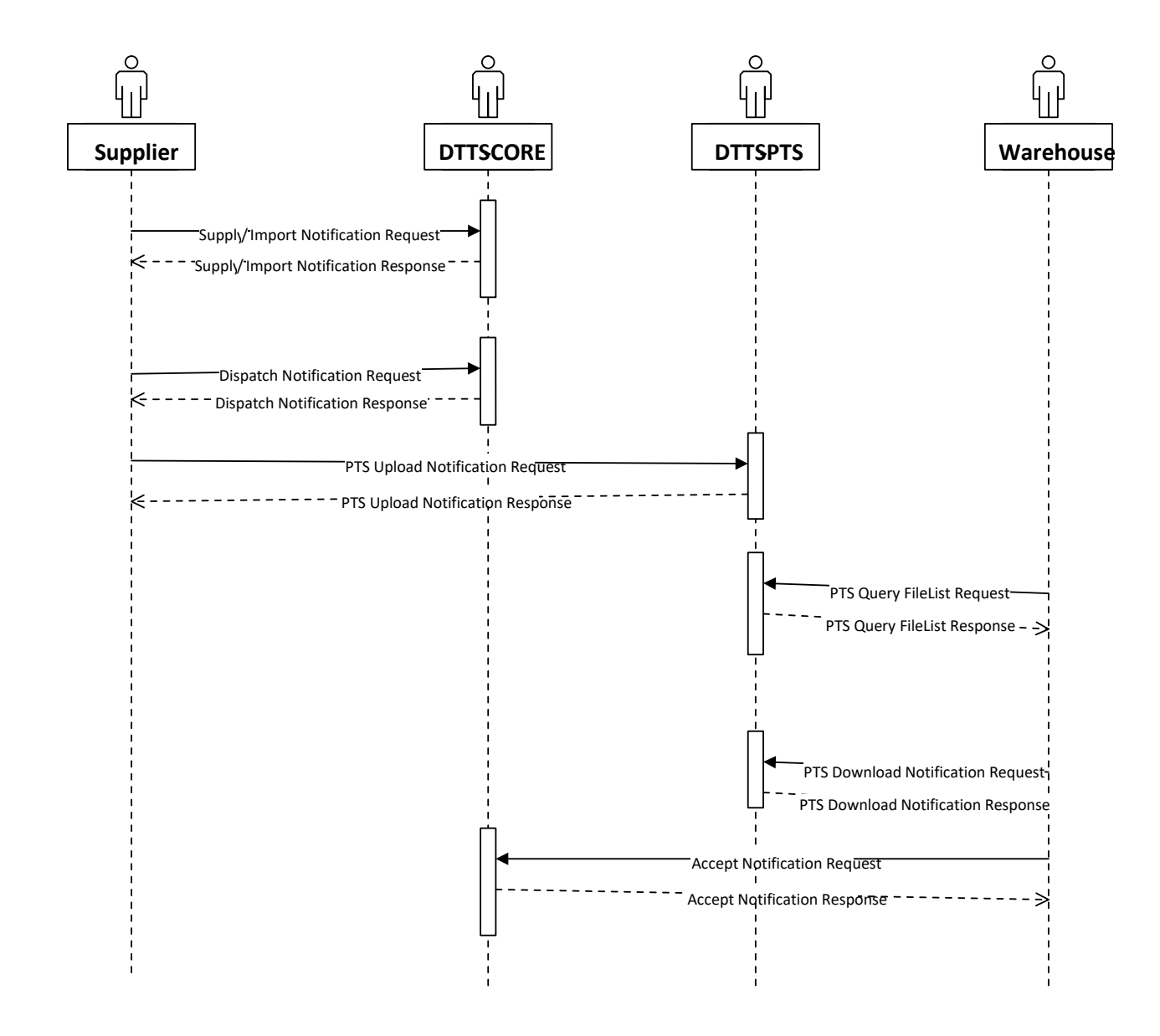

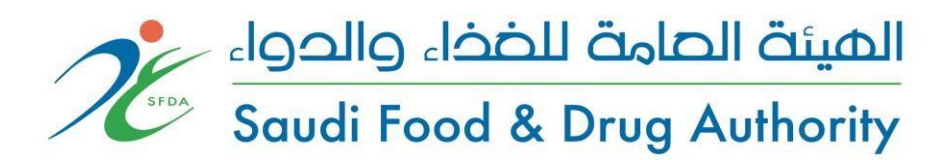

### 6.5.DTTS Dispatch & Accept Operations Workflow

<span id="page-18-0"></span>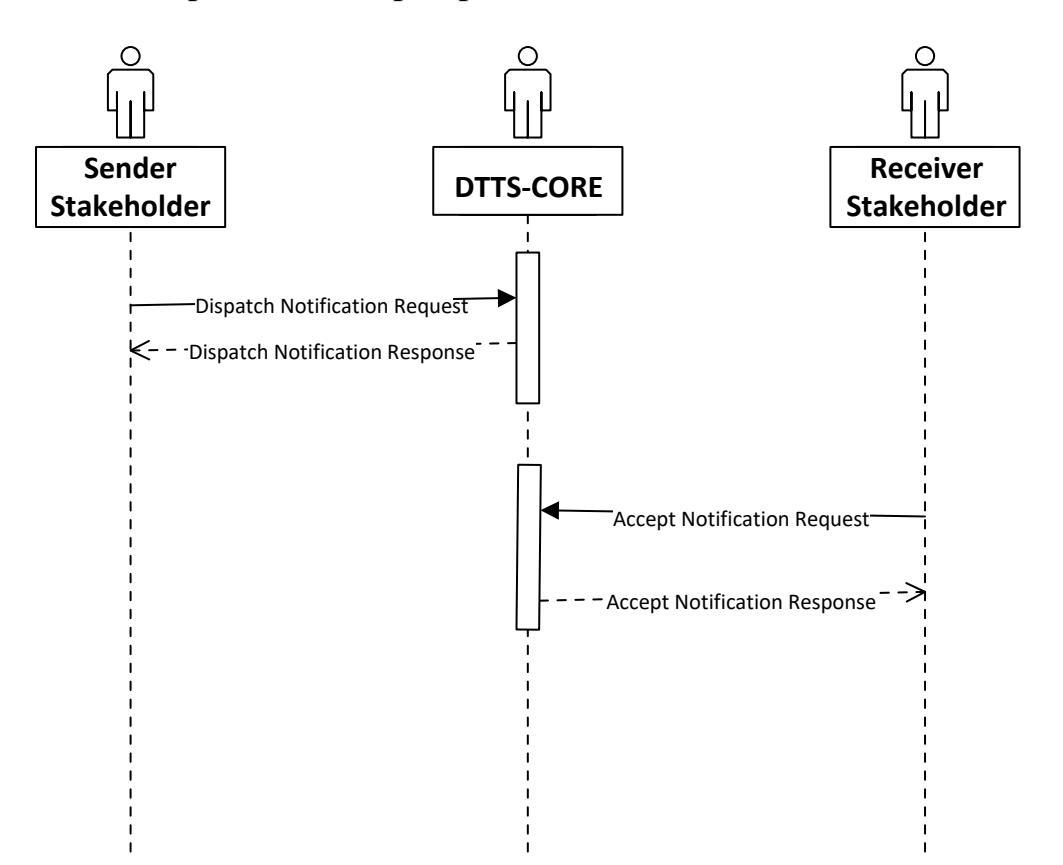

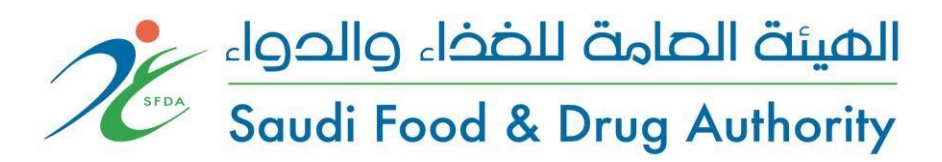

## **7. Integration Testing:**

<span id="page-19-0"></span>All stakeholders must perform an integration testing with test server before they send any notification to the DTTS production server.

To perform integration testing, the establishment or company with one of their stakeholders must register in DTTS, and then send the testing request to [Tracking.drug@sfda.gov.sa](mailto:Tracking.drug@sfda.gov.sa)